## **AutoCAD Crack Incl Product Key**

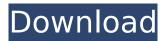

### AutoCAD Crack + Free (2022)

The earliest versions of AutoCAD were all command-line interfaces (CLI) and were developed on minicomputers. Later versions were developed on more powerful platforms using a graphical user interface (GUI) with menus and windows. Since 2003, AutoCAD is available for Intel x86-based operating systems, including Linux. Most users only have a single computer with a display and a mouse. However, AutoCAD is used on portable devices as well, either in docked or undocked form. Newer versions of AutoCAD allow direct connections to mobile devices through AutoCAD Cloud, allowing mobile apps to receive, store, and display AutoCAD data. AutoCAD's history AutoCAD's original name was MicroCAD II. It was the first commercially available CAD software designed and sold for personal use, and the first to include a floating-point calculator (called a floating-point scientific computer). The first released version of AutoCAD was MicroCAD III, in December 1983. It was released for the Apple II, Apple Macintosh, DOS, and some versions for IBM PC DOS. It is one of the first commercially available applications that use the floating-point hardware capabilities of the IBM PC and clones. In 1984, AutoCAD was released for the Commodore 64, first as a floppies with updated features called "C64", then as an updated version called "C64 Plus". A compact disk (CD) version was released as well. After the end of the IBM PC market in 1985. AutoCAD was also released for the TRS-80 Model II and Tandy Color Computer. In 1987, the first version for Microsoft Windows and MS-DOS was released as "AutoCAD II", followed in 1988 by a native version on the Apple Macintosh platform. In 1989, "AutoCAD II" was released on a compact disk and later for MS-DOS and IBM PC compatible computers on floppy disk. In 1990, the first native version for the Apple Macintosh was released. In 1992, the first graphical user interface (GUI) version was released for MS-DOS. In 1993, the first version for the Atari ST was

released. In 1993, the first version for the Amiga and Atari ST was released. In 1994, the first native version for Microsoft Windows was released for MS-DOS and IBM PC compatible computers. In

## AutoCAD Crack+ Full Product Key [Mac/Win]

since AutoCAD Crack Keygen 2012, the program's user interface has incorporated ribbon interface. AutoCAD Crack Free Download support nonregistered users AutoCAD 2013 Release 14 brought a number of additional features and enhancements to AutoCAD. Access to private information about objects that are hidden on the drawing canvas was one of the main features. This is an important feature for non-registered users. Version history Versions Unicode AutoCAD can be configured to support Unicode characters in its interface. Until the release of AutoCAD 2014, there was no guarantee that Unicode strings could be entered into the drawing. If the user tried to enter a string containing a character not supported by the Windows system, the program would crash. However, AutoCAD 2014 is able to import Unicode text strings in raster formats such as PNG and TIFF. Screen readers AutoCAD has had screen reader support since the release of AutoCAD 2004. When a drawing is opened in AutoCAD, the screen reader announces a number of menus and features available in the software. The screen reader can be activated from the application menu, the window menu and the ribbon. Screen readers support multiple language support. AutoCAD can also display drawings as PDF files, which include HTML-based formatting and hyperlinks. Production release history Discontinued products AutoCAD Map 3D The AutoCAD Map 3D is a feature-rich AutoCAD version for geospatial and map data. It was designed to allow a user to create maps in the same manner as AutoCAD. The product was designed to be fast and simple to use. It allows users to easily import and export map data as shapefiles. AutoCAD Map 3D was designed to reduce the level of programming required to produce maps with AutoCAD. A number of basic features are provided by the Map 3D product, including map projection, map templates and the ability to export map data in common file formats. The product also supports various mapping tools, including the ability to draw geometric shapes and save map-based files. AutoCAD Map 3D is one of a number of applications that enable an AutoCAD user to create shapefiles, while incorporating the advantages of the AutoCAD map environment. It is a solid object-oriented development tool. The product supports multiple languages and character sets. The product supports a number of

# ca3bfb1094

## AutoCAD [32|64bit]

Open the Autocad program and press the start button to the right of the Autocad program name. A new window will open with the Autocad main window. A new window with the help window will open. In the help window, type [GENERATE] and press enter. The autocad generate command will open. In the autocad generate command, type [About] and press enter. The about window will open. In the about window, type [1.6.0] and press enter. The version will change. In the about window, type [Options] and press enter. In the options window, change the value for [Mac Version] to Mac and press enter. A new window with the installation options will open. In the installation options window, change the value for [Version] to 1.6 and press enter. A new window with the installed menu will open. In the installed menu, type [Print] and press enter. In the print window, click [Tools] and then [Options]. The options window will open. In the options window, click [Document] and then [Preview Printing]. In the preview printing window, click [Preview printing documents to file]. The print preview window will open. In the print preview window, select [PDF]. In the print preview window, press OK to save the print preview document as a file. The pdf print preview document will open. In the print preview window, select [PDF]. In the print preview window, press the shift button and select [SAVE AS...]. A new window with the SAVE AS... button will open. In the SAVE AS... window, type [PDF] and then press enter. The PDF document will open. In the PDF document, print the PDF document by pressing the shift button and selecting [PRINT]. The print preview window will open. In the print preview window, select [PDF]. In the print preview window, press the shift button and select [SAVE AS...]. A new window with the SAVE AS... button will open. In the SAVE AS... window, type [PDF] and then press enter. The PDF document will open. In the PDF document

#### What's New In AutoCAD?

Features New Markup Import and Markup Assist option: Import paper-based or PDF-based feedback to CAD drawings by automatically importing and associating changes to your drawings. (video: 1:15 min.) You can use feedback from the printed paper or PDF files to improve your CAD drawings for free with AutoCAD. A paper-based or PDF-based feedback

import option is added to the Import feature. (video: 1:15 min.) Markup Assist for paper: Associate changes to your drawings automatically. (video: 1:45 min.) Use feedback from the printed paper or PDF files to improve your CAD drawings for free with AutoCAD. With this feature, CAD drawings import changes from a paper-based feedback import and associate them automatically to your drawing, without any additional steps. (video: 1:15 min.) Save draft changes and review a side-by-side difference image. You can use the new Compare button to directly compare two versions of your drawings that were edited simultaneously or changed at different times. (video: 1:30 min.) New Markup Assist for PDF: Associate changes to your drawings automatically. (video: 1:45 min.) Use feedback from the printed paper or PDF files to improve your CAD drawings for free with AutoCAD. With this feature, CAD drawings import changes from a PDF-based feedback import and associate them automatically to your drawing, without any additional steps. (video: 1:15 min.) You can create a drawing template with the new Define Template feature to speed up the editing process. A template enables you to quickly insert drawing object labels or place objects in drawings in a similar way, and helps you to organize your drawings easily. (video: 1:30 min.) Share your drawings with others: Choose from different sharing options and get feedback from people who view your drawings. You can share drawings that you export to CADXML format or publish on the Web with people who you want to review the drawings. (video: 1:30 min.) You can also send the details of your CAD drawings to a free service called CADNEXT, which allows CAD users to collaborate on your CAD drawings. (video: 1:30 min.) AutoCAD Layers and Coloring Tools: You can control the color of each layer. Use different color for each layer to create

## **System Requirements:**

Minimum System Requirements: Requires a Windows 7, 8, 8.1, or 10 64-bit operating system (with Service Pack 1) and a graphics card with DirectX 11 (Windows Vista, Windows 7, or Windows 8) or DirectX 12 (Windows 8.1) capability. Operating System: Windows 7, 8, 8.1, or 10 64-bit processor (x86-based) 1.8 GHz 2 GB RAM 1 GB VRAM DirectX 11 20 GB free

http://www.sansagenceimmo.fr/wp-content/uploads/2022/07/AutoCAD\_Free\_Download.pdf https://www.pizzapascalina.it/wp-content/uploads/AutoCAD\_Crack\_Full\_Version\_MacWin.pdf

https://gametimereviews.com/wp-content/uploads/2022/07/AutoCAD-32.pdf

http://technorium.ma/wp-content/uploads/2022/07/binpeon.pdf

http://findmallorca.com/wp-content/uploads/2022/07/AutoCAD Crack Updated.pdf

https://fuerzasparavivir.com/wp-content/uploads/2022/07/otskver.pdf

https://streamers.worldmoneybusiness.com/advert/autocad-2023-24-2-crack-full-version/

https://teetch.co/wp-

content/uploads/2022/07/AutoCAD Crack Download For Windows 2022 New.pdf

http://bookmanufacturers.org/autocad-2019-23-0-crack-full-version

http://www.oscarspub.ca/autocad-20-0-crack-with-license-code-win-mac/

http://dottoriitaliani.it/ultime-notizie/salute/autocad-20-1-crack-free-license-key-x64-latest-2022/

https://www.greatescapesdirect.com/2022/07/autocad-2017-21-0-license-key-download-latest-2022/

https://protelepilotes.com/wp-content/uploads/2022/07/AutoCAD\_Free\_Download\_PCWindows.pdf

https://katrinsteck.de/wp-content/uploads/AutoCAD-64.pdf

https://www.digitalpub.ma/advert/autocad-crack-3264bit-updated-2022-2/

https://www.chemfreecarpetcleaning.com/autocad-crack-keygen-2/

http://www.webvideoexperts.com/autocad-crack-free-3264bit/

https://thecryptobee.com/wp-content/uploads/2022/07/gaskael.pdf

https://cholotubexxx.com/wp-content/uploads/2022/07/wasemm.pdf

https://www.jpgcars.com/citroen/149399

6/6